### **Pointers**

- $\triangleright$  Computer memory is often abstracted as a sequence of bytes, grouped into words
- $\blacktriangleright$  Each byte has a unique address or index into this sequence
- $\blacktriangleright$  The size of a word determines the size of addressable memory in the machine
- $\triangleright$  A pointer in C is a variable which contains the memory address of another variable (this can, itself, be a pointer!)
- $\triangleright$  A pointer has the type of the value pointed to and is declared as a such by using an asterisk(\*); for example: char \*pc; or int \*\*ppi;
- $\blacktriangleright$  The asterisk binds to the variable name, not the type definition; for example char \*pc,c;
- $\triangleright$  A pointer does *not* necessarily take the same amount of storage space as the type it points to

1 / 25

### Manipulating pointers

- $\triangleright$  The value "pointed to" by a pointer can be "retrieved" or dereferenced by using the unary  $*$  operator; for example: int  $*p = \ldots$ int  $x = *p$ ;
- $\blacktriangleright$  The memory address of a variable is returned with the unary ampersand  $(x)$  operator; for example int  $*p = kx;$
- $\triangleright$  Dereferenced pointer values can be used in normal expressions; for example:  $*pi += 5; or (*pi)++$

## $C$  and  $C++$

3. Pointers — Structures

Alastair R. Beresford

University of Cambridge

Lent Term 2007

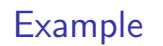

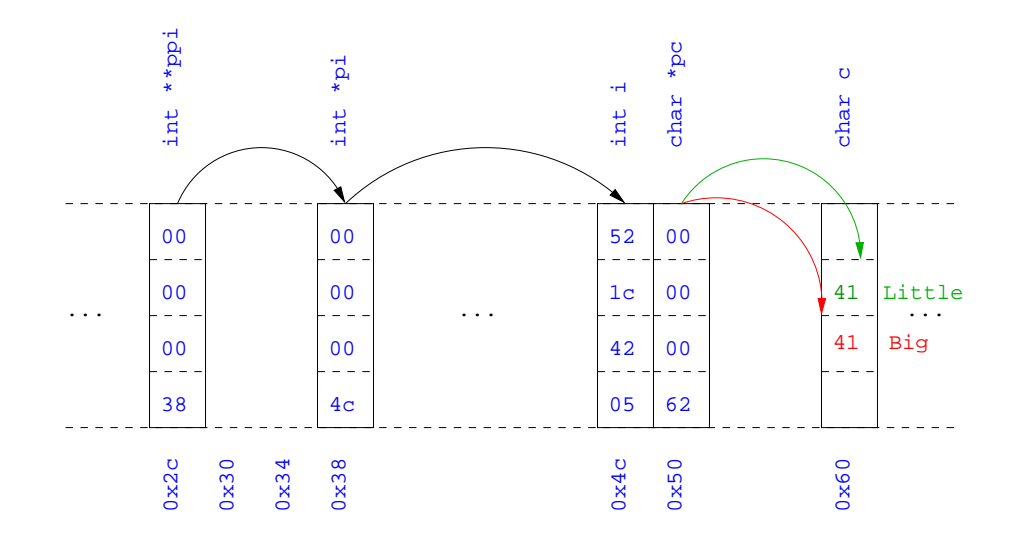

### Example

### #include <stdio.h>

```
int main(void) {
 int x=1, y=2;
 int *pi;
 int **ppi;
 pi = kx; ppi = kpi;
 printf("%p, %p, %d=%d=%d\n",ppi,pi,x,*pi,**ppi);
```

```
pi = ky;printf("%p, %p, %d=%d=%d\n",ppi,pi,y,*pi,**ppi);
```
### return 0;

}

```
5 / 25
```
### Pointer arithmetic

- $\triangleright$  Pointer arithmetic can be used to adjust where a pointer points; for example, if pc points to the first element of an array, after executing pc+=3; then pc points to the fourth element
- $\triangleright$  A pointer can even be dereferenced using array notation; for example pc<sup>[2]</sup> represents the value of the array element which is two elements beyond the array element currently pointed to by pc
- In summary, for an array c,  $*(c+i) \equiv c[i]$  and  $c+i \equiv kc[i]$
- A pointer is a variable, but an array name is not; therefore  $pc=c$  and pc++ are valid, but c=pc and c++ are not

# Pointers and arrays

- $\triangleright$  A C array uses consecutive memory addresses without padding to store data
- $\triangleright$  An array name (without an index) represents the memory address of the beginning of the array; for example:

char  $c[10]$ ;

char  $*pc = c$ ;

 $\triangleright$  Pointers can be used to "index" into any element of an array; for example: int  $i[10]$ : int  $*pi = &i[5];$ 

6 / 25

### Example

#include <stdio.h>

```
int main(void) {
  char str[] = "A string.";
  char *pc = str;
```
printf("%c %c %c\n",str[0],\*pc,pc[3]); pc  $+= 2$ ; printf("%c %c %c\n",\*pc, pc[2], pc[5]);

return 0; }

### Pointers as function arguments

- Recall that all arguments to a function are copied or passed-by-value; modification of the local value does not affect the original
- $\blacktriangleright$  In the second lecture we defined functions which took an array as an argument; for example void reverse(char s[])
- $\triangleright$  Why, then, does reverse affect the values of the array after the function returns (i.e. the array values haven't been copied)?
	- $\triangleright$  because s is a pointer to the start of the array
- $\triangleright$  Pointers of any type can be passed as parameters and return types of functions
- $\triangleright$  Pointers allow a function to alter parameters passed to it

# Example

Compare  $\text{sup1}(a,b)$  with  $\text{sup2}(ka,kb)$ :

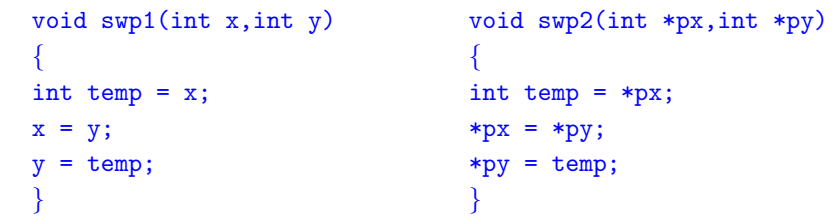

- $\triangleright$  C allows the creation of arrays of pointers; for example int  $*a[5]$ ;
- $\triangleright$  Arrays of pointers are particularly useful with strings
- $\triangleright$  An example is C support of command line arguments: int main(int argc, char \*argv[])  $\{ \ldots \}$
- In this case  $\frac{argv}{2}$  is an array of character pointers, and  $\frac{argc}{2}$  tells the programmer the length of the array

### Example

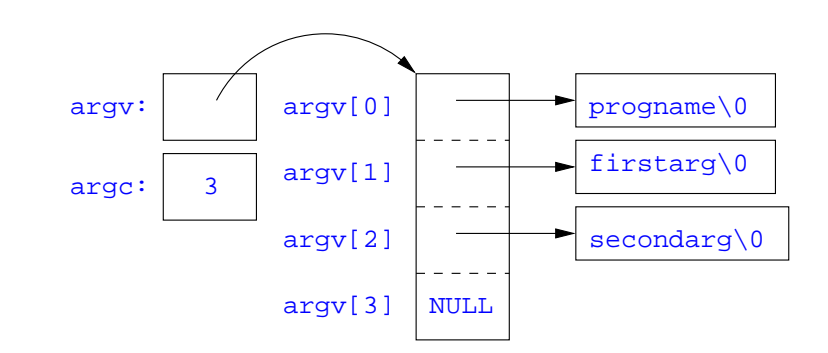

### Multi-dimensional arrays

- $\triangleright$  Multi-dimensional arrays can be declared in C; for example: int i[5][10];
- $\triangleright$  Values of the array can be accessed using square brackets; for example:  $i[3][2]$
- $\triangleright$  When passing a two dimensional array to a function, the first dimension is not needed; for example, the following are equivalent: void  $f(int i[5][10]) { ... }$ void  $f(int i[] [10]) \{ ... \}$ void f(int (\*i)[10]) { ... }
	- $\triangleright$  This is because what is passed is a pointer to an array of rows, where each row is an array of 10 integers
- $\blacktriangleright$  In arrays with higher dimensionality, all but the first dimension must be specified

#### 13 / 25

### Example

```
void sort(int a[], const int len,
  int (*compare)(int, int))
{
  int i,j,tmp;
 for(i=0:i<1en-1:i++)for(i=0; i<1en-1-i; i++)if ((*compare)(a[j],a[j+1]))
      tmp=a[j], a[j]=a[j+1], a[j+1]=tmp;}
int inc(int a, int b) {
 return a > b ? 1 : 0;
}
```
### Example

#include <stdio.h> #include "example8.h"

```
int main(void) {
 int a[] = \{1, 4, 3, 2, 5\};
 unsigned int len = 5;
 sort(a,len,inc); //or sort(a,len, &inc);
```

```
int *pa = a; //C99print(f"):
while (len--)
  printf("%d%s",*pa++,len?" ":"");
print(']\n\nu");
```

```
return 0;
```
}

- $\triangleright$  C allows the programmer to use pointers to functions
- $\triangleright$  This allows functions to be passed as arguments to functions
- $\triangleright$  For example, we may wish to parameterise a sort algorithm on different comparison operators (e.g. lexicographically or numerically)
- If the sort routine accepts a pointer to a function, the sort routine can call this function when deciding how to order values

### The void \* pointer

- $\triangleright$  C has a "typeless" or "generic" pointer: void \*p
- $\blacktriangleright$  This can be a pointer to anything
- $\blacktriangleright$  This can be useful when dealing with dynamic memory
- $\blacktriangleright$  Enables "polymorphic" code; for example: sort(void \*p, const unsigned int len, int (\*comp)(void \*,void \*));
- $\blacktriangleright$  However this is also a big "hole" in the type system
- $\triangleright$  Therefore void  $*$  pointers should only be used where necessary

### Structure declaration

- $\triangleright$  A structure is a collection of one or more variables
- $\blacktriangleright$  It provides a simple method of abstraction and grouping
- $\blacktriangleright$  A structure may itself contain structures
- $\triangleright$  A structure can be assigned to, as well as passed to, and returned from functions
- $\triangleright$  We declare a structure using the keyword struct
- $\blacktriangleright$  For example, to declare a structure circle we write struct circle {int x; int y; unsigned int r;};
- $\triangleright$  Once defined, a structure creates a new type

17 / 25

### Structure definition

- $\triangleright$  To define an instance of the structure circle we write struct circle c;
- $\triangleright$  A structure can also be initialised with values: struct circle  $c = \{12, 23, 5\};$
- $\triangleright$  An automatic, or local structure variable can be initialised by function call:

```
struct circle c = circle\_init();
```
 $\triangleright$  A structure can declared, and several instances defined in one go: struct circle {int x; int y; unsigned int r; } a, b;

### Member access

- $\triangleright$  A structure member can be accessed using '.' notation: structname. member: for example:  $pt.x$
- ▶ Comparison (e.g.  $pt1 > pt2$ ) is undefined
- $\blacktriangleright$  Pointers to structures may be defined; for example: struct circle \*pc
- $\triangleright$  When using a pointer to a struct, member access can be achieved with the '.' operator, but can look clumsy; for example:  $(*pc)$ .x
- Alternatively, the '->' operator can be used; for example:  $pc \rightarrow x$

### Self-referential structures

- $\triangleright$  A structure declaration can contain a member which is a pointer whose type is the structure declaration itself
- $\triangleright$  This means we can build recursive data structures; for example:

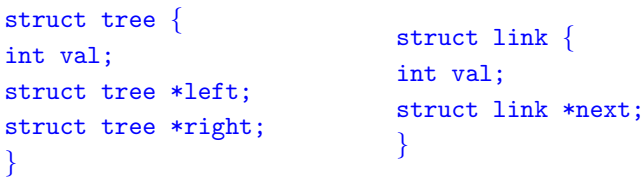

### Unions

- $\triangleright$  A union variable is a single variable which can hold one of a number of different types
- $\triangleright$  A union variable is declared using a notation similar to structures; for example: union  $u \{ int i; float f; char c; \};$
- $\triangleright$  The size of a union variable is the size of its largest member
- $\blacktriangleright$  The type held can change during program execution
- $\blacktriangleright$  The type retrieved must be the type most recently stored
- $\triangleright$  Member access to unions is the same as for structures  $($ '.' and '->')
- $\blacktriangleright$  Unions can be nested inside structures, and vice versa

21 / 25

# Bit fields

- $\triangleright$  Bit fields allow low-level access to individual bits of a word
- $\triangleright$  Useful when memory is limited, or to interact with hardware
- $\triangleright$  A bit field is specified inside a struct by appending a declaration with a colon  $($ :) and number of bits; for example: struct fields  $\{$  int f1 : 2; int f2 : 3;  $\};$
- $\triangleright$  Members are accessed in the same way as for structs and unions
- A bit field member does not have an address (no  $k$  operator)
- $\triangleright$  Lots of details about bit fields are implementation specific:
	- $\triangleright$  word boundary overlap & alignment, assignment direction, etc.

### Example (adapted from K&R)

```
struct { /* a compiler symbol table */
  char *name;
  struct {
   unsigned int is keyword : 1;
   unsigned int is extern : 1;
   unsigned int is_static : 1;
   ...
  } flags;
  int utype;
  union {
   int ival; /* accessed as symtab[i].u.ival */
   float fval;
   char *sval;
  } u;
 symtab[NSYM];
```
## **Exercises**

- 1. If p is a pointer, what does  $p[-2]$  mean? When is this legal?
- 2. Write a string search function with a declaration of char \*strfind(const char  $*s$ , const char  $*f$ ); which returns a pointer to first occurrence of s in f (and NULL otherwise)
- 3. If p is a pointer to a structure, write some C code which uses all the following code snippets: "++p->i", "p++->i", "\*p->i", "\*p->i++", " $(*p->i)+*"$  and " $*p++->i"$ ; describe the action of each code snippet
- 4. Write a program calc which evaluates a reverse Polish expression given on the command line; for example

 $\text{calc } 2 \text{ } 3 \text{ } 4 + \ast$ 

should print 14 (K&R Exercise 5-10)